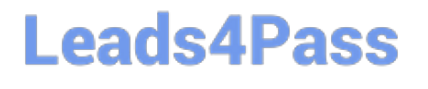

# **LOOKER-BUSINESS-ANALYSTQ&As**

### Looker Business Analyst

### **Pass Google LOOKER-BUSINESS-ANALYST Exam with 100% Guarantee**

Free Download Real Questions & Answers **PDF** and **VCE** file from:

**https://www.leads4pass.com/looker-business-analyst.html**

### 100% Passing Guarantee 100% Money Back Assurance

Following Questions and Answers are all new published by Google Official Exam Center

**63 Instant Download After Purchase** 

- **63 100% Money Back Guarantee**
- 365 Days Free Update
- 800,000+ Satisfied Customers

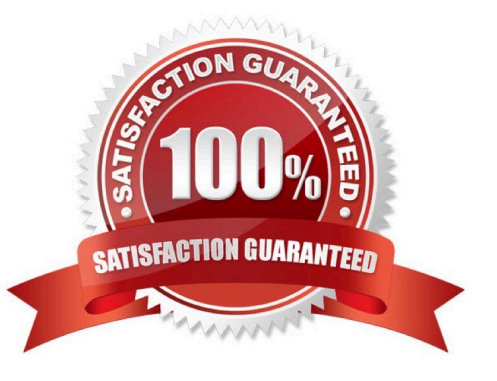

## **Leads4Pass**

#### **QUESTION 1**

A business analyst is using the Totals check box in an Explore to get the sum of a column of values. The number that appears in the Total row is much higher than the analyst expects, and this number is not the sum of the values in the column.

What is a possible cause of this discrepancy?

- A. There is a row limit applied.
- B. There is a filter on a dimension.
- C. There is a problem with the underlying LookML.
- D. There is a column limit applied.

Correct Answer: D

#### **QUESTION 2**

An analyst at a banana quality assurance firm needs to compare performance week over week to make sure the firm stays on track. The analyst needs to show two metrics:

1.

Number of bananas cleared for consumption the previous week

2.

Number of bananas cleared for consumption the week before that Which process should the analyst follow to show these two metrics in a report?

A. Create two tiles on a dashboard and two dashboard filters. Apply a different filter to each tile ("last week" and "2 weeks ago" respectively)

B. Create one tile on a dashboard and two dashboard filters ("last week" and "2 weeks ago" respectively). Apply both dashboard filters to the tile.

C. Create two tiles on a dashboard. In the Edit mode of one tile, add a filter for "last week". Add a dashboard filter for "2weeks ago" and apply it to the other tile.

D. Create two identical looks in the same folder. Add filters on them for "last week" and "2 weeks ago" respectively.

Correct Answer: C

#### **QUESTION 3**

An analyst has an Explore query that shows the sum of spend over time. The Explore query has the Sum of Spend measure pivoted by a Category of Spend dimension. The Category of Spend dimension has a value for Budgeted Spend and then categories for each type of unbudgeted spend.

## **Leads4Pass**

Which visualization feature should the analyst use to separate budgeted spend visually from each category of unbudgeted spend?

- A. Display row totals for each category.
- B. Series type customization on budgeted spend.
- C. Grouped series positioning on budgeted spend.
- D. Transpose table to separate out budgeted spend.

Correct Answer: D

#### **QUESTION 4**

An analyst needs to filter the sum of the sales between 12 complete months ago to the last 9 complete months ago.

How can the analyst create this filter condition?

- A. Custom filter "is in the past" 12 months AND "is before" "relative" 9 months ago
- B. Sales Closing Date "matches advanced" "12 months ago for 3 months"
- C. Sales Closing Date "is in the past" 12 months OR "is before" "relative" 9 months ago
- D. Sales Closing Date "matches advanced" "between 12 months ago and 9 months ago"

Correct Answer: A

#### **QUESTION 5**

A company has a Customer Lookup dashboard that can be filtered on a unique customer name. Business users sometimes report unexpected data when they use filters with starts with or contains for the customer name.

How should the analyst ensure that the filter is unique to one customer?

- A. Change the filter type to string.
- B. Enable the setting Limit one filter value.
- C. Use the Matches Advanced filtering option.
- D. Disable the setting Allow multiple filter values.

Correct Answer: D

[LOOKER-BUSINESS-](https://www.leads4pass.com/looker-business-analyst.html)[ANALYST PDF Dumps](https://www.leads4pass.com/looker-business-analyst.html)

[LOOKER-BUSINESS-](https://www.leads4pass.com/looker-business-analyst.html)[ANALYST Study Guide](https://www.leads4pass.com/looker-business-analyst.html)

[LOOKER-BUSINESS-](https://www.leads4pass.com/looker-business-analyst.html)[ANALYST Exam Questions](https://www.leads4pass.com/looker-business-analyst.html)